## ЭТО ДОЛЖЕН ЗНАТЬ КАЖДЫЙ

### *НАРКОТИКИ:*

#### - **разрушают семью**

*кто сам в плену, не может заботиться о близких, воспитывать детей*

#### -**нарушают познавательные способности человека**

*затрудняют обучение, лишают способности работать. В первую очередь страдает память. Становиться трудно соображать и правильно выражать свои мысли*

#### **- причина многих заболеваний**

*от разрушения клеток мозга, слабоумия, шизофрении, поражения печени, легких, сердечно-сосудистой, нервной, половой систем до заражения гепатитом, СПИДом и другими смертельными заболеваниями. Причем это не зависит ни от вида наркотиков, ни от способа употребления. Финал всегда один. Это только вопрос времени*

#### **- причина уродства у детей**

*даже один прием некоторых наркотиков меняет генетический код человека. Не говоря уже о периодическом и, впоследствии, постоянном употреблении*

#### **- приводят к несчастным случаям**

*рассеянность внимания, нарушение координации движения и ориентации в пространстве часто становятся причиной ДТП***,** *бытовых и производственных травм, смертельно опасных авантюр, несут угрозу жизни и здоровья других людей*

#### **Меры правовой ответственности за употребление и распространение наркотических средств и психотропных веществ**

#### **Административная ответственность**

Статья 6.9. Потребление наркотических средств или психотропных веществ без назначения врача - административный штраф в размере от 4 до 5 тысяч рублей или административный арест до 15 суток.

#### **Уголовная ответственность**

Статья 228.1. Незаконное производство, сбыт или пересылка наркотических средств, психотропных веществ или их аналогов, а также незаконный сбыт или пересылка растений, содержащих наркотические средства или психотропные вещества, наказывается лишением свободы от 4 лет до пожизненного лишения свободы.

*Если Вам стали известны факты употребления или распространения наркотических средств и психотропных веществ, звоните*

*телефон: 02 (с моб. 102)*

## **Главное Управление МВД России по г. Москве Управление по контролю за оборотом наркотиков**

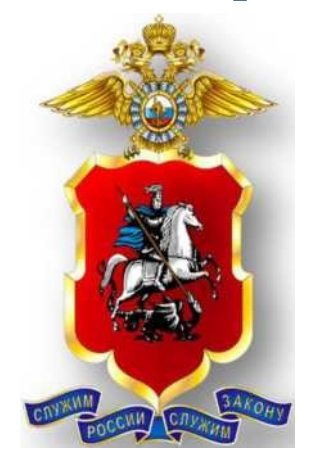

# **Наркоконтроль**

## **предупреждает**

*об ответственности за совершение преступлений и правонарушений в сфере незаконного оборота наркотиков*

Если тебе стали известны факты употребления или распространения наркотиков СООБЩИ, ГДЕ ТОРГУЮТ СМЕРТЬЮ! Так ты можешь спасти чью-то жизнь.

> Телефоны и адреса УВД по административным округам ГУ МВД России по г. Москве

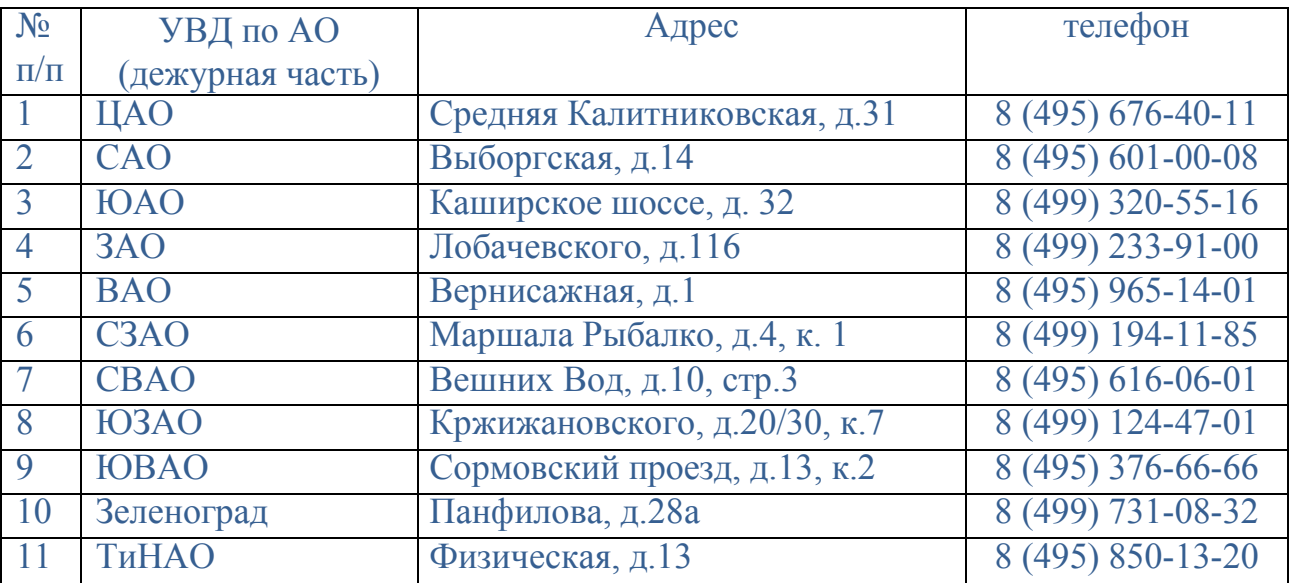

Официальный сайт: https://77.мвд.рф E-mail: [unkmos@mvd.ru](mailto:unkmos@mvd.ru)  Instagram: **@gunk \_ mvd @unk\_guvd77**